## Read Kindle

## LEARNING OPENCV 3: COMPUTER VISION IN C++ WITH THE OPENCV LIBRARY

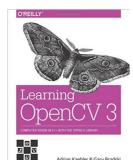

Read PDF Learning OpenCV 3: Computer Vision in C++ with the OpenCV Library

- Authored by Adrian Kaehler
- Released at -

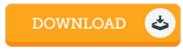

Filesize: 3.78 MB

To open the document, you will want Adobe Reader software. If you do not have Adobe Reader already installed on your computer, you can download the installer and instructions free from the Adobe Web site. You may download and install and help save it in your laptop or computer for afterwards study. Make sure you click this hyperlink above to download the e-book.

## Reviews

A top quality ebook and the font used was fascinating to read through. It is writter in easy terms and not confusing. Its been written in an remarkably easy way in fact it is simply after i finished reading through this publication through which actually altered me, alter the way i believe.

-- Roberto Block

The publication is great and fantastic. It really is simplistic but surprises within the 50 % from the publication. Your daily life span will be change when you comprehensive reading this article book.

-- Althea Aufderhar

This book is great. it was writtem quite flawlessly and helpful. You will not truly feel monotony at whenever you want of your time (that's what catalogs are for concerning if you ask me).

-- Sterling Kris